# **Informātika**

автор презентации: Наталья Рыжкова

### **Содержание презентации**

- Информация
- Деление программ
- **Принцип программного управления** компьютером
- **Типы компьютеров**
- Поколения развития компьютеров
- **История развития компьютеров**
- **Кодирование информации**
- Составные части компьютера, их параметры

# **Информация** <sup>①</sup>

**Информация** – это сведения об окружающем мире. Информация не существует без носителя информации. **Носители информации** – это материальные объекты (*стена пещеры, мозг человека, бумага, магнитная лента, жесткий диск* и др.) или среда (*электромагнитные волны, звуковые волны*).

#### **Информационные процессы:**

*Получение Хранение Обработка Поиск Выдача Распространение*

#### **Информационная технология** -

- **■ Компьютер** это комплект технических устройств для обработки информации.
- **■ Информатика** это отрасль науки, которая изучает информационные процессы – это отрасль науки, которая изучает информационные процессы в природе и в обществе, а также использование компьютеров в этих процессах.
- **■ Информационная система** = Компьютер + Программы + Человек
- **■ Информационные технологии** эффективное применение информационных систем в различных областях деятельности человека.
- **■ Программатура** = программы + техническая документация к ним
- **■ Алгоритм** четкая последовательность действий приводящая к заданной цели.
- **■ Программа** = алгоритм + структуры данных. **Программа** это последовательность действий, выраженная в понятной для процессора форме.

## **Informācijas kodēšana** <sup>②</sup>

Tabulā doti dažu simbolu ASCII kodi:

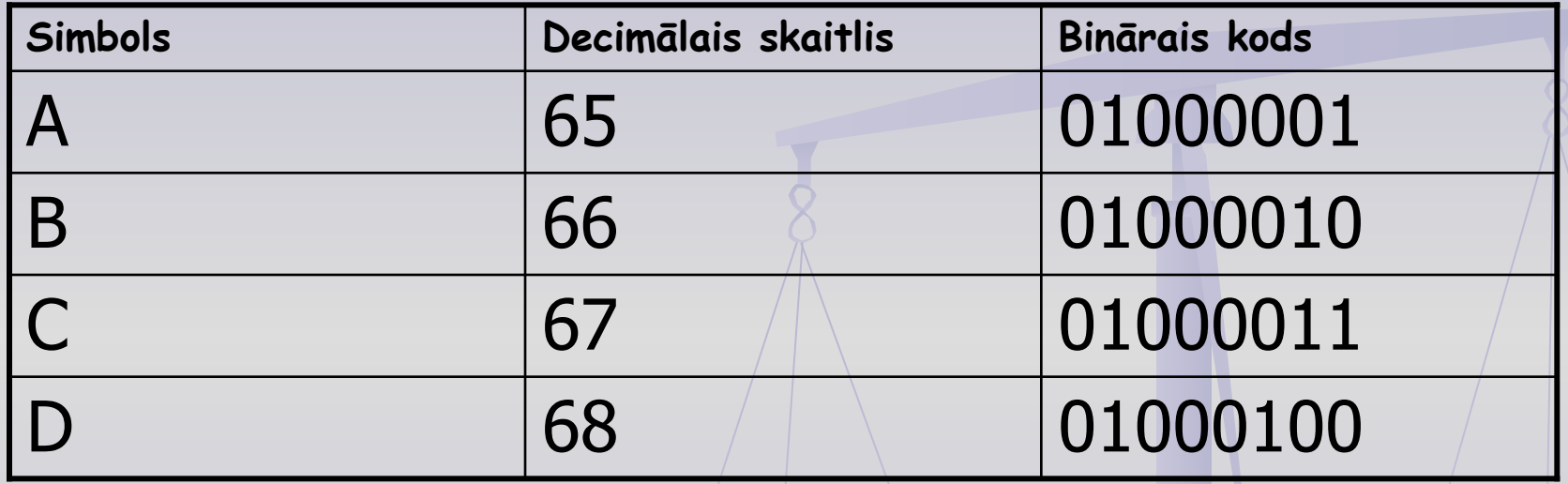

Piemēram, ivadot vardu ABBA datorā, tas tiek kodets šādi:

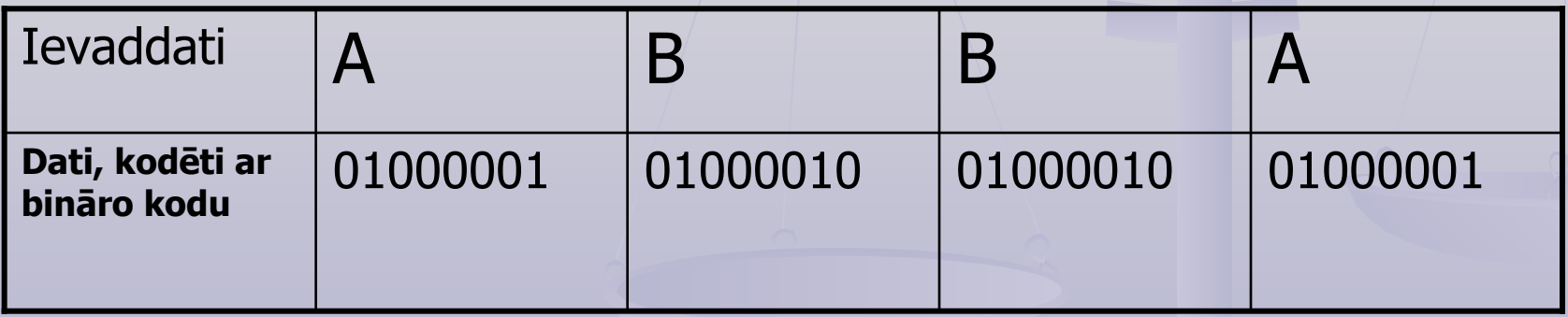

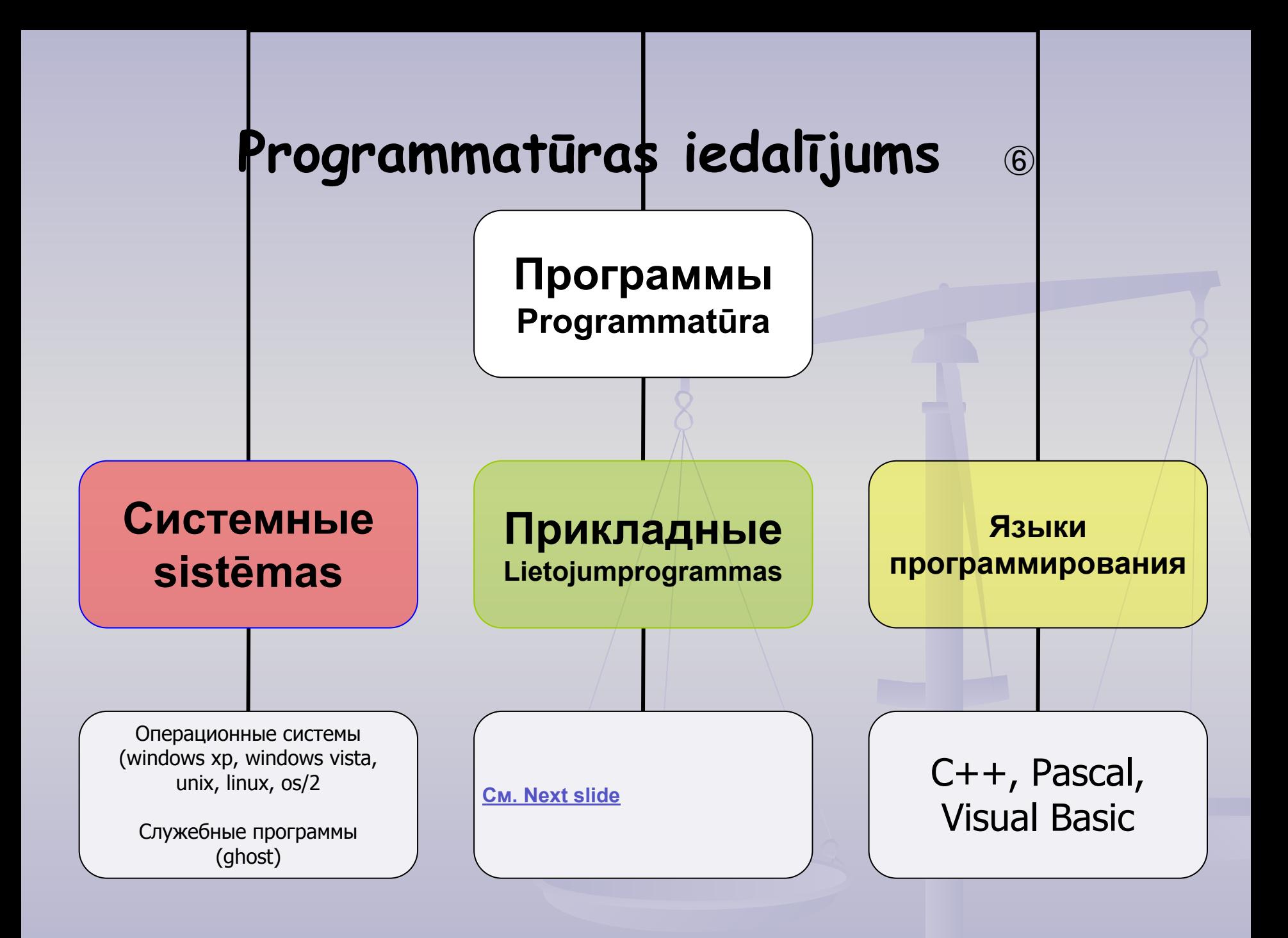

### **Прикладные программы:**

- Текстовые редакторы (Word, OpenOffice)
- **Графические редакторы (CorelDraw,** PhotoShop)
- Табличные процессоры (Excel, OpenOffice)
- Базы данных (Access, Oracle, LotusNotus)
- Системы проектирования (AutoCad)
- Настольные издательские системы (Ventura, PageMaker)

## **Принцип программного управления** <sup>④</sup>

- Процессор обрабатывает информацию.
- Программа управляет обработкой информации.

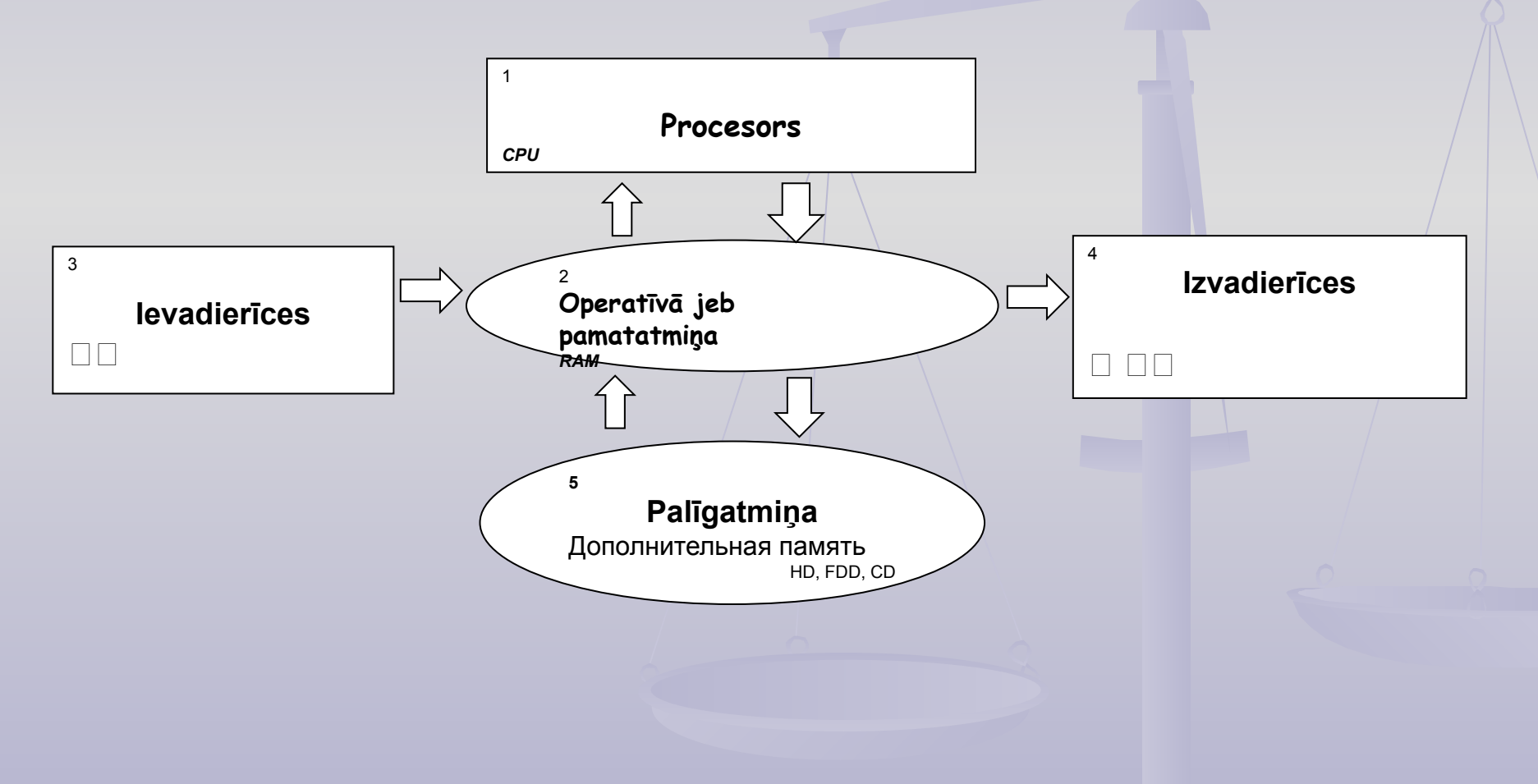

## **Процессор = CPU**

#### **■ CPU** – Central Processor Unit

**Процессор** - это главное устройство компьютера, которое производит обработку информации по программе, находящейся в оперативной памяти.

Параметры процессоров:

- **1. Фирма-производитель** (Intel, Amd)
- **2. Модель**
- **3. Тактовая частота** (мегагерц)
- **4. Объем cash** (супероперативной памяти, например 2 MB)

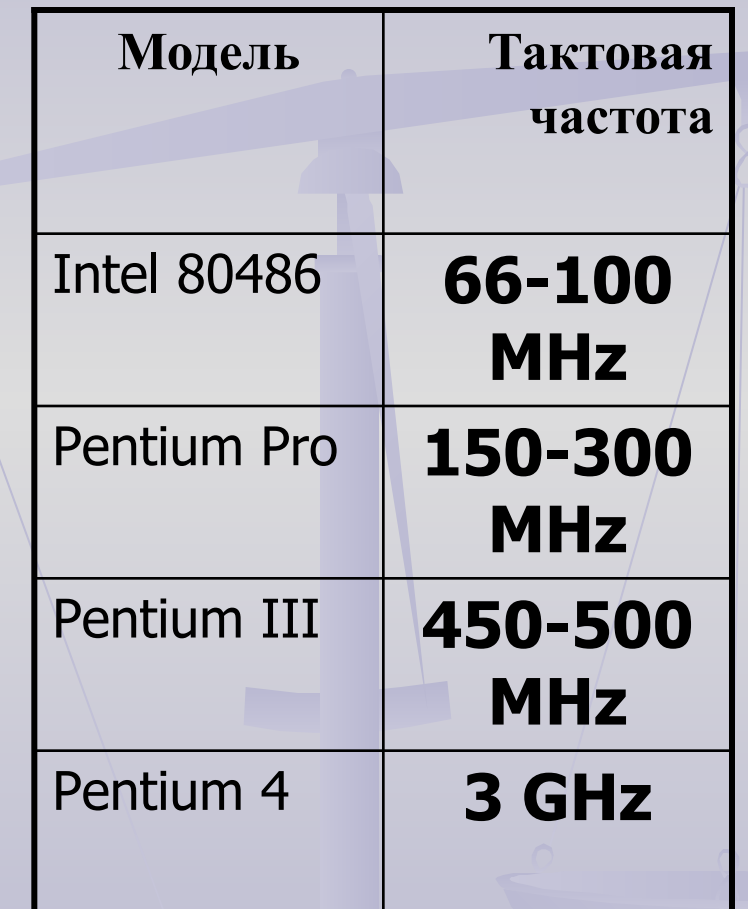

### **Память компьютера**

- $\vee$  Оперативная память RAM
- ✔ Дополнительная память любые накопители
- $\triangleright$  Постоянная память ROM (микросхема постоянной памяти, хранит информацию об основных устройствах компьютера.)

**!** 

Жесткий диск, лазерные диски и другие накопители не являются устройствами ввода или устройствами вывода.

### **Оперативная память = RAM Random Access Memory**

#### ■ В **RAM** находятся:

выполняемая программа, данные для обработки, результаты.

- **Недостаток RAM:** при выключении компьютера вся информация находящаяся в ней, теряется. Потому, что электронные элементы RAM требуют электропитания.
- Достоинство **RAM**: быстрый доступ (быстрее только кэш процессора).
- Объем современных **RAM**: 512 MB, 256 MB.

### **Дополнительная память**

Это жесткий диск **HDD** (hard disk drive), **CD** (compact disk), **DVD**, **flash-**память, дискеты **FDD** (floppy disk drive), магнито-оптические диски, диски Бернулли, стримеры.

Основные характеристики (raksturlielumi):

- **1. Объем** (GB, MB)
- **2. Надежность** (плохая у дискет)
- **3. Время доступа** (ms, s)

### **Монитор**

- **CRT** электронно-лучевая трубка (elektronu staru lampu)
- **LCD** жидко-кристаллический (šķidro kristālu displejs, liquid cristal display)
- Основные параметры мониторов (svarīgākie **raksturlielumi** ir):
- **1. Размер диагонали** (15, 17, 19, 21 colla, **1 colla = 2,54 cm**)
- **2. Разрешающая способность** в пикселях (izšķiršanas spēja)
- **3. Частота** вертикальной развертки (от 60 Hz для **LCD** и не менее 85 Hz для **CRT**)
- **4. Время** обновления картинки (для **LCD**) (2 ms, 8 ms, 16 ms)
- **5. Размер зерна** экрана (для **CRT**)
- 6. Число цветов
- **7. Год** стандарта **ТСО**
- **Видеокарта** = графический адаптер: это управляющая микросхема, создает изображение на мониторе, устанавливается в разъем материнской платы. **SVGA** - super video graphics adapter

## **Принцип программного управления**

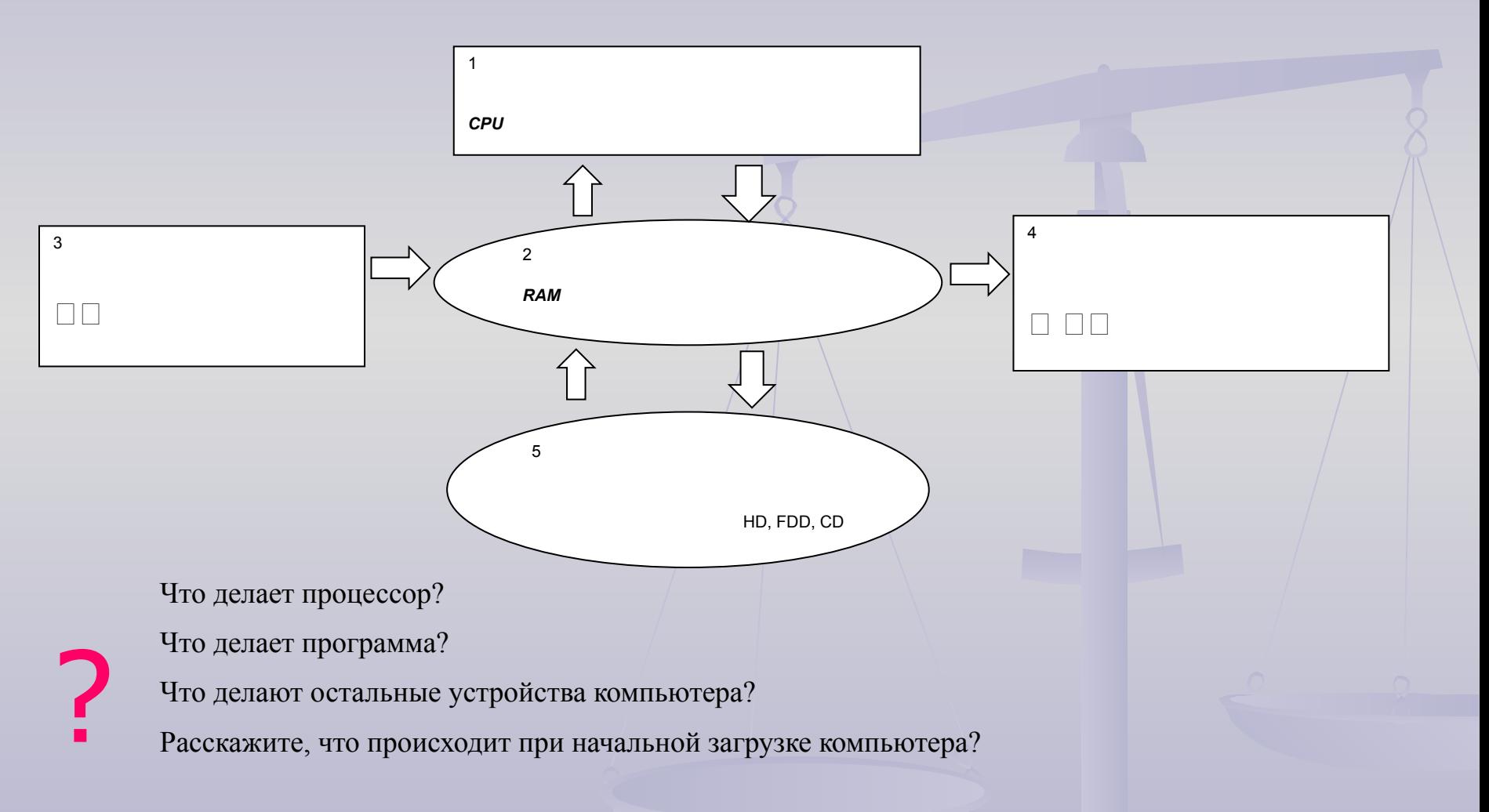

## Типы компьютеров <sup>③</sup>

- **■ Superdatori** (Суперкомпьютеры)
- **■ Lieldatori** (Рабочие станции)
- **■ Personālie datori**
- **■ Portatīvie datori:**
	- Klēpjdatori (laptop, наколенный) Piezīmjdatori (Notebook Или Записные книжки,

меньше чем наколенные, но с небольшой клавиатурой)

Plaukstdatori (palmtop, наладонный: контактный экран, 4-5 клавиш)

## Informācijas apstrādes ieriču attīstības vesture

- **Skaitīkli**
- **■ 1630 g. Džons Nepers. Logaritmu lineāls** tika izgudrots 17.gadsimtā.
- **■ 1642 g. Blēzs Paskāls** izgudroja pirmo **mehanisko mašinu**. Mašina veica vienīgi saskaitīšanu. Pamatdetaļa bija zobratam līdzīgs velnītis.
- **■ 1673** g. Gotfrīds Vilhelms **Leibnics** uzbūvējā mehanisko mašinu saskaitīšanai, reizināšanai, dalīšanai un atnemšanai
- **■ 1833 g. Čārlzs Bebidžs analītiskās mašinas** proekts. **Āda Lavlejs** – pirma programētāja. Atbilstoši proektam mašinai bija jāsatur vadības, aritmetiska un atminas ierīce. Vadību bija paredzēts veikt ar perfokartēm. Proekts netika realizēts, jo mašinu gatavoja no<br>koka detaļam, kuras nepārtraukti bojājā ķirmji. Šī vēstures fakta deļ ir radies termins *debbugging -* "ķirmjū izdzīšāna" jeb kļudu novēršana programmās.

### **... vesture**

- 1801 g. Žozefs Žakkards
- 1884 g. Hermans Holerits
- 1937 1944 g.g. Hovards Holerits uzbūvēja automātisko skaitļošanas mašinu MARK-I
- **■ 1945** g. tika iedarbināts pirmais **elektroniskais** dators **ENIAC**, un tas saturēja 18000 **elektrolampu**. Skaitļotājs aizņēma 70 m2 lielu platību. Tā darbības ātrimu raksturo šādi skaitļi: 5000 saskaitīšanas darbību sekundē (vai 360 reizināšanas darbību vai 170 dalīšanas darbību sekundē)
- 1975 g. tika pārdots pirmais personalais dators Altair
- 1977 g. kompānija Apple personalo datoru masveida ražošanu.
- **1981** g. **IBM** kompānija izgatavoja savu personalo datoru

## **Datoru paaudzes**

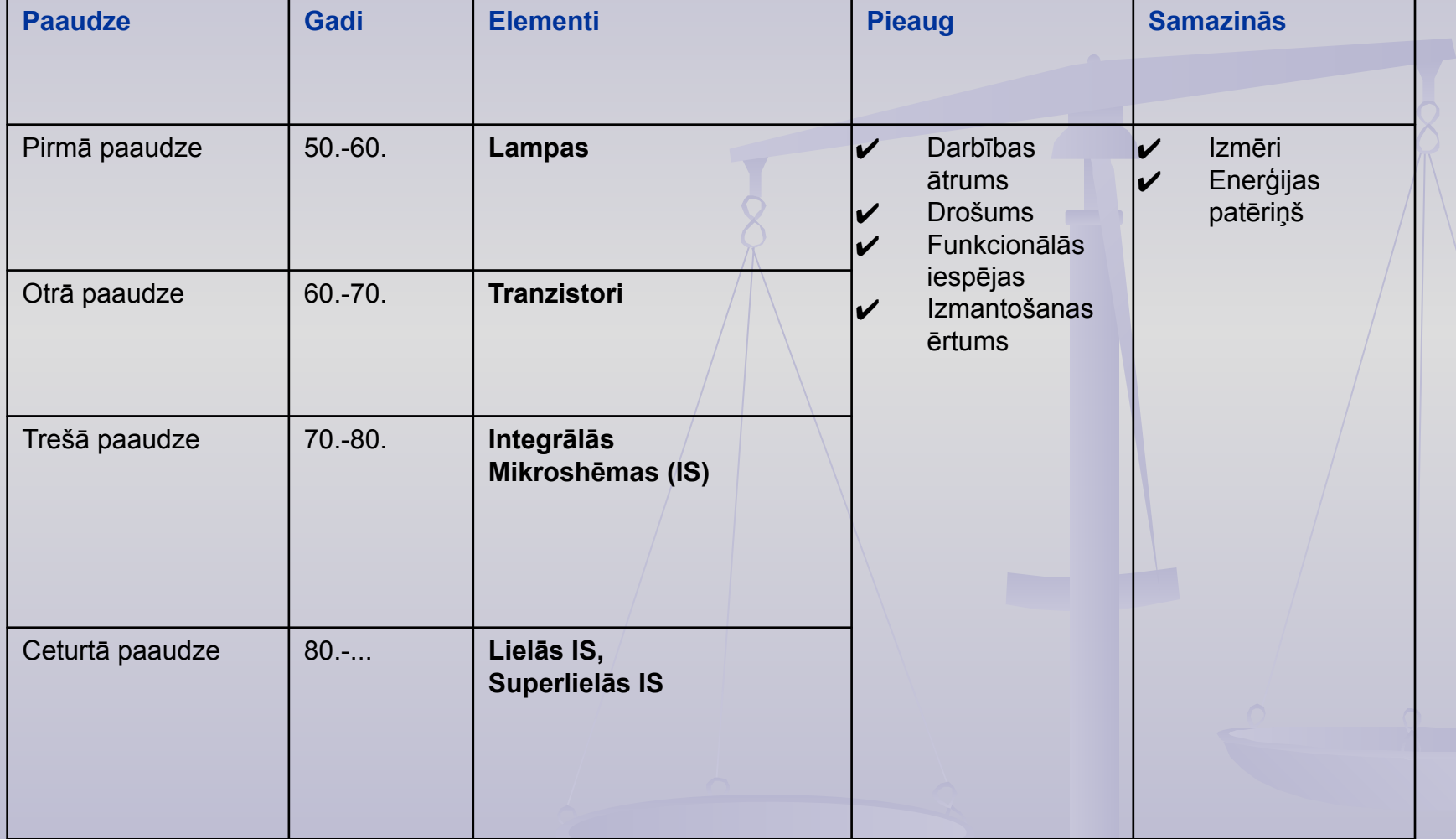

### Variants 1

- 1. Pārveidojiet skaitļus 23, 47, 81, 64, 131, 255 binārajā sistēmā!
- 2. Pārveidojiet skaitļus 111101, 11011010, 11010110 decimālajā sistēma!
- 3. Nokodēt ar bināro kodu ar ASCII tabulas palīdzību vārdus: DATORS, Pele
- 4. Ar kādu ātrumu ir jāsuta failu, kura izmērs ir 1,1 GB, lai saņemtu to 1 stundas laikā.

### Variants 2

- A. Pārveidojiet skaitļus 21, 39, 71, 65, 132, 254 binārajā sistēmā!
- B. Pārveidojiet skaitļus 110101, 10101110, 1110110 decimālajā sistēma!
- C. Nokodēt ar bināro kodu ar ASCII tabulas palīdzību vārdus: Fails, MONITORS
- D. Ar kādu ātrumu ir jāsuta failu, kura izmērs ir 900 MB, lai saņemtu to 40 minušu laikā.

## **Paldies par uzmanību!**